```
o = {0, 0}; a = {1, 0}; b = {1, 1};
Graphics[{
  Red, Line[{o, a}], Line[{b, a + b}],
  Green, Line[{o, b}], Line[{a, a + b}]
 }]
o = {0, 0, 0}; a = {1, 0, 0}; b = {1, 1/2, 0}; c = {1, 1, 1};
Graphics3D[{Opacity[0.8],
  Glow@Red, Polygon[\{o, a, a+b, b\}], Polygon[\{c, c+a, c+a+b, c+b\}],
  Glow@Green, Polygon[{o, a, a+c, c}], Polygon[{b, b+a, b+a+c, b+c}],
  Glow@Blue, Polygon[\{o, b, b+c, c\}], Polygon[\{a, a+b, a+b+c, a+c\}]
 }, Boxed → False, Lighting → None]
```
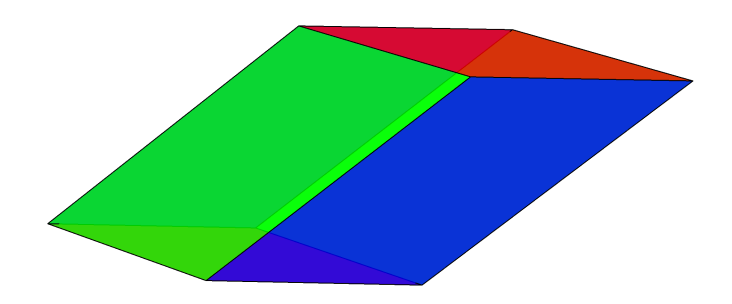